## Package 'methyvim'

October 13, 2019

Title Targeted, Robust, and Model-free Differential Methylation Analysis

#### Version 1.6.0

Maintainer Nima Hejazi <nhejazi@berkeley.edu>

Author Nima Hejazi [aut, cre, cph], Mark van der Laan [aut, ths], Alan Hubbard [ctb, ths], Rachael Phillips [ctb]

Description This package provides facilities for differential methylation analysis based on variable importance measures (VIMs), a class of statistical target parameters that arise in causal inference. The estimation and inference procedures provided are nonparametric, relying on ensemble machine learning to flexibly assess functional relationships among covariates and the outcome of interest. These tools can be applied to differential methylation at the level of CpG sites, to obtain valid statistical inference even after corrections for multiple hypothesis testing.

**Depends**  $R (= 3.4.0)$ 

License file LICENSE

URL <https://github.com/nhejazi/methyvim>

#### BugReports <https://github.com/nhejazi/methyvim/issues>

Encoding UTF-8

- Imports stats, cluster, methods, ggplot2, ggsci, gridExtra, superheat, dplyr, gtools, tmle, future, doFuture, S4Vectors, BiocGenerics, BiocParallel, SummarizedExperiment, GenomeInfoDb, bumphunter, IRanges, limma, minfi
- Suggests testthat, knitr, rmarkdown, BiocStyle, SuperLearner, earth, nnet, gam, arm, snow, parallel, BatchJobs, minfiData, methyvimData

#### VignetteBuilder knitr

RoxygenNote 6.1.1

biocViews Clustering, DNAMethylation, DifferentialMethylation, MethylationArray, MethylSeq

git url https://git.bioconductor.org/packages/methyvim

git branch RELEASE 3 9

git\_last\_commit f850cf0

git\_last\_commit\_date 2019-06-10

Date/Publication 2019-10-12

### <span id="page-1-0"></span>R topics documented:

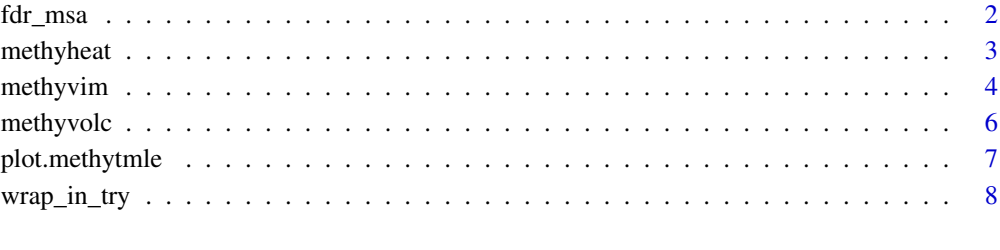

#### **Index** [9](#page-8-0)

fdr\_msa *FDR-MSA correction*

#### Description

Modified FDR Controlling Procedure for Multi-Stage Analyses (MJ van der Laan and C Tuglus, 2009, <doi:10.2202/1544-6115.1397>)

#### Usage

fdr\_msa(pvals, total\_obs)

#### Arguments

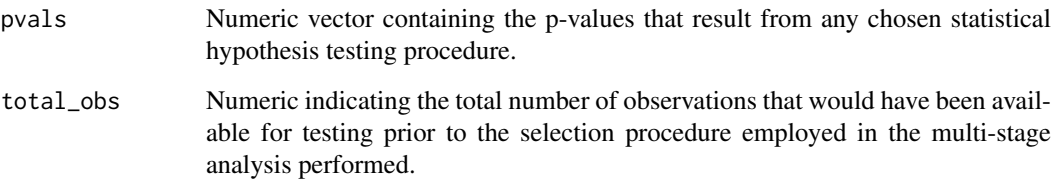

#### Value

A numeric vector of corrected p-values, controlling the False Discovery Rate, using the method of Tuglus and van der Laan.

```
g <- 1e4
n <- 1e2
p \leftarrow abs(rnorm(n, mean = 1e-8, sd = 1e-2))# treating the vector p as one of p-values, FDR-MSA may be applied
fdr_p \leftarrow fdr_m s a(pvals = p, total_obs = g)
```
<span id="page-2-0"></span>

Heatmap for methytmle objects

#### Usage

methyheat(x, ...,  $n\_sites = 25$ , type = "raw")

#### Arguments

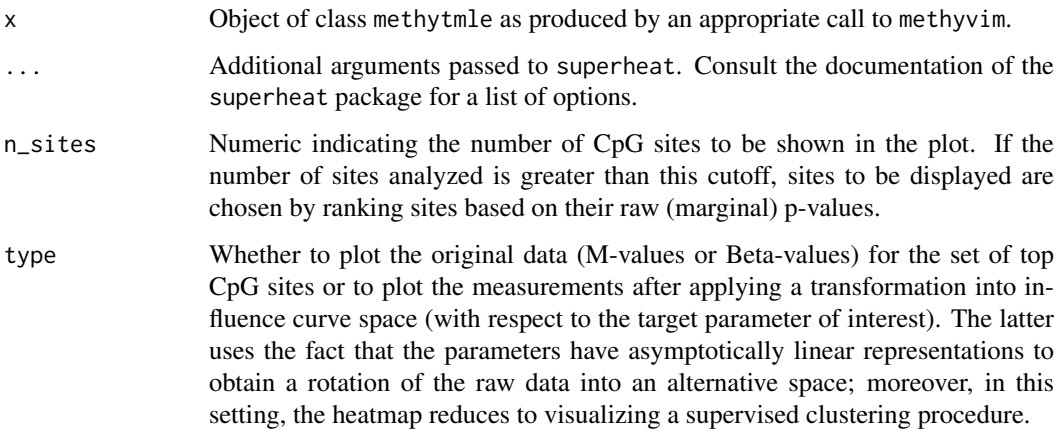

#### Value

Nothing. This function is called for its side-effect of outputting a heatmap to the graphics device. The heatmap is constructed using the superheat package.

```
suppressMessages(library(SummarizedExperiment))
library(methyvimData)
data(grsExample)
var_int <- as.numeric(colData(grsExample)[, 1])
# TMLE procedure for the ATE parameter over M-values with Limma filtering
methyvim_out_ate <- suppressWarnings(
  methyvim(
    data_grs = grsExample, sites_comp = 25, var_int = var_int,
    vim = "ate", type = "Mval", filter = "limma", filter_cutoff = 0.1,
    parallel = FALSE, tmle_type = "glm"
  )
\lambdamethyheat(methyvim_out_ate, type = "raw")
```
<span id="page-3-0"></span>Computes the Targeted Minimum Loss-Based Estimate of a specified statistical target parameter, formally defined within models from causal inference. The variable importance measures currently supported are the Average Treatment Effect (ATE) and a Nonparametric Variable Importance Measure (NPVI, formally defined by Chambaz, Neuvial, and van der Laan <doi:10.1214/12-EJS703>).

#### Usage

```
methyvim(data_grs, var_int, vim = c("ate", "rr", "npvi"),
  type = c("Beta", "Mval"), filter = <math>c("limma")</math>,filter_cutoff = 0.05, window_bp = 1000, corr_max = 0.75,
  obs\_per\_covar = 20, sites_comp = NULL, parallel = TRUE,
  future_param = NULL, bppar_type = NULL, return_ic = FALSE,
  shrink\_ic = FALSE, \text{ }tmle\_type = c("glm", "sl"),tmle_args = list(family = "binomial", g_lib = c("SL.mean", "SL.glm",
  "SL.bayesglm", "SL.gam"), Q_lib = c("SL.mean", "SL.glm", "SL.gam",
  "SL.earth"), npvi_cutoff = 0.25, npvi_descr = NULL),
  tmle_backend = c("tmle", "drtmle", "tmle.npvi"))
```
#### Arguments

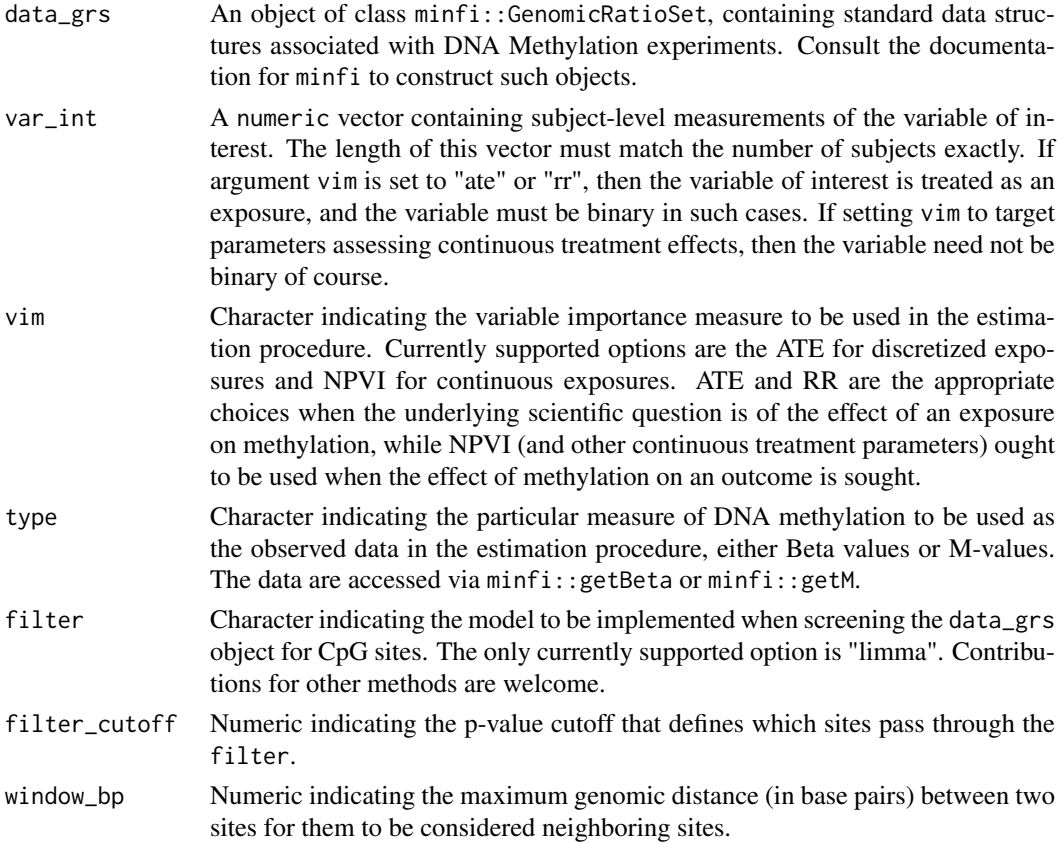

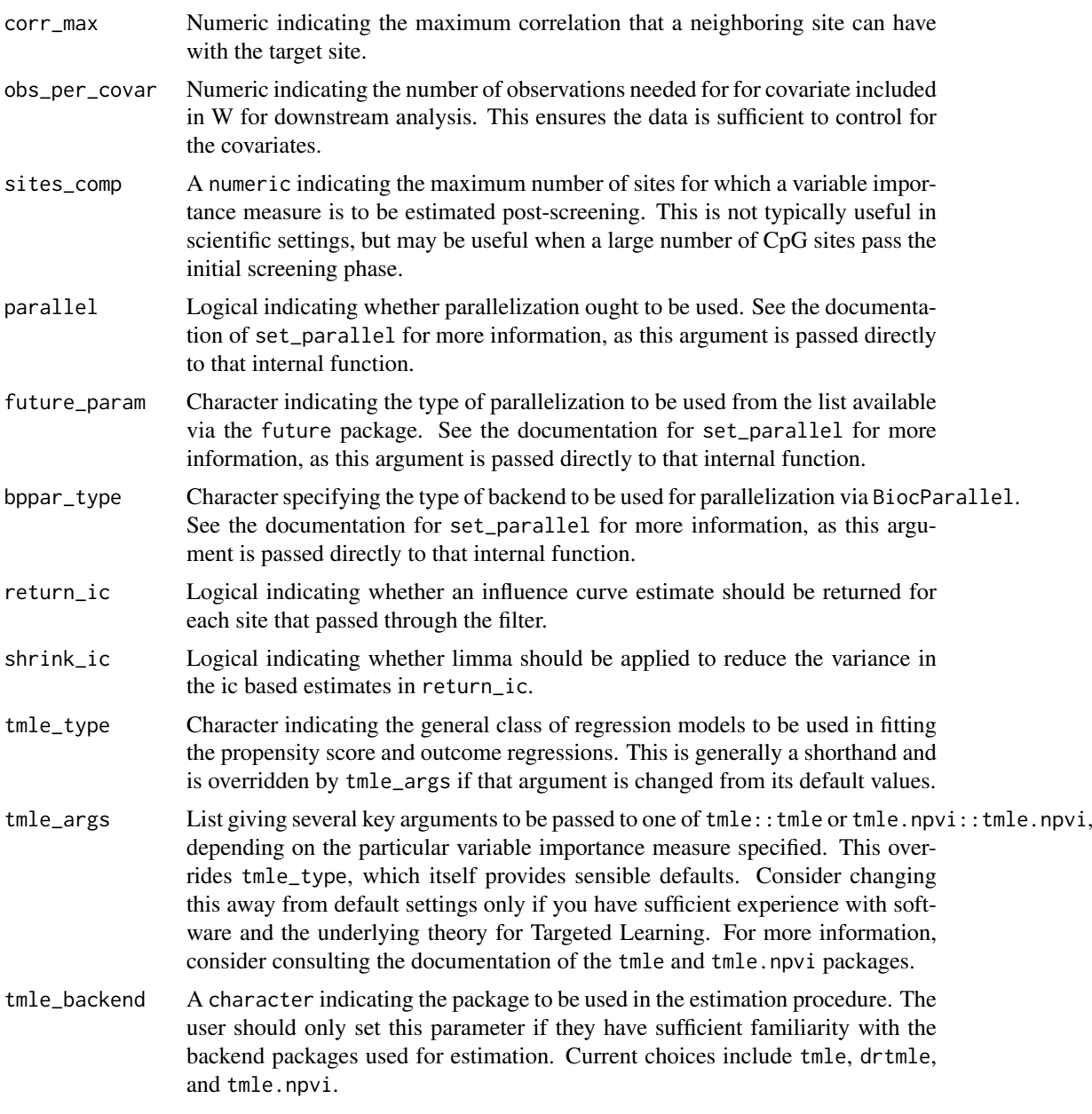

#### Value

An object of class methytmle, with all unique slots filled in, in particular, including indices of CpG sites that pass screening, cluster of neighboring CpG sites, and a matrix of the results of the estimation procedure performed for the given variable importance measure. Optionally, estimates of the propensity score and outcome regressions, as well as the original data rotated into influence curve space may be returned, if so requested.

```
library(methyvimData)
suppressMessages(library(SummarizedExperiment))
data(grsExample)
var_int <- colData(grsExample)[, 1]
```

```
# TMLE procedure for the ATE parameter over M-values with Limma filtering
methyvim_out_ate <- suppressWarnings(
  methyvim(
    data_grs = grsExample, sites_comp = 1, var_int = var_int,
    vim = "ate", type = "Mval", filter = "limma", filter_cutoff = 0.05,
    parallel = FALSE, tmle_type = "sl"
 )
\lambda
```
methyvolc *Volcano plot for methytmle objects*

#### Description

Volcano plot for methytmle objects

#### Usage

```
methyvolc(x, param_bound = 2, pval_bound = 0.2)
```
#### Arguments

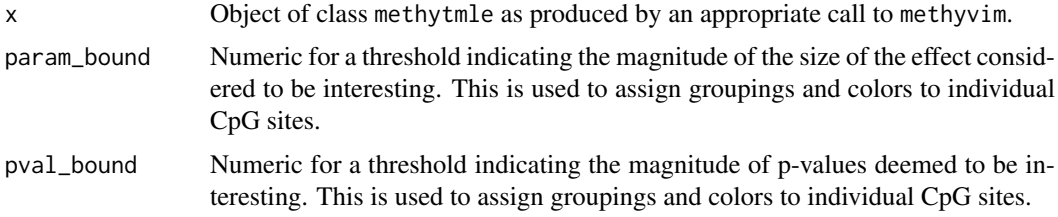

#### Value

Object of class ggplot containing a volcano plot of the estimated effect size on the x-axis and the -log10(p-value) on the y-axis. The volcano plot is used to detect possibly false positive cases, where a test statistic is significant due to low variance.

```
suppressMessages(library(SummarizedExperiment))
library(methyvimData)
data(grsExample)
var_int <- as.numeric(colData(grsExample)[, 1])
# TMLE procedure for the ATE parameter over M-values with Limma filtering
methyvim_out_ate <- suppressWarnings(
  methyvim(
    data_grs = grsExample, sites_comp = 25, var_int = var_int,
    vim = "ate", type = "Mval", filter = "limma", filter_cutoff = 0.1,
    parallel = FALSE, tmle_type = "glm"
  \lambda)
methyvolc(methyvim_out_ate)
```
<span id="page-5-0"></span>

<span id="page-6-0"></span>

Plot p-values of methytmle objects

#### Usage

```
## S3 method for class 'methytmle'
plot(x, ..., type = "both")
```
#### Arguments

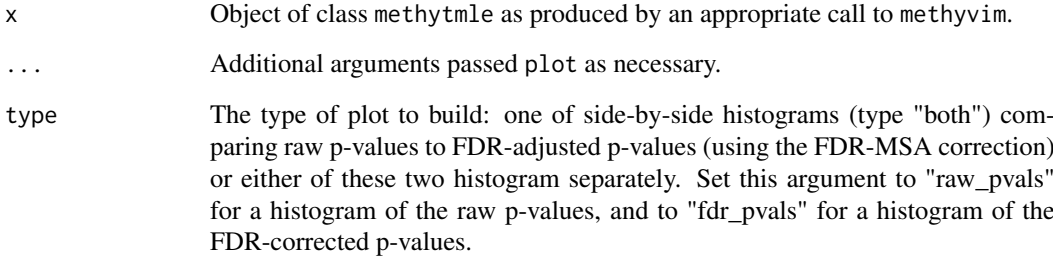

#### Value

Object of class ggplot containing a histogram or side-by-side histograms of the raw (marginal) and corrected p-values, with the latter computed automatically using the method of Tuglus and van der Laan.

```
suppressMessages(library(SummarizedExperiment))
library(methyvimData)
data(grsExample)
var_int <- as.numeric(colData(grsExample)[, 1])
# TMLE procedure for the ATE parameter over M-values with Limma filtering
methyvim_out_ate <- suppressWarnings(
  methyvim(
    data_grs = grsExample, sites_comp = 25, var_int = var_int,
    vim = "ate", type = "Mval", filter = "limma", filter_cutoff = 0.1,
    parallel = FALSE, tmle_type = "glm"
  )
)
plot(methyvim_out_ate)
```
<span id="page-7-0"></span>

Function factory that generates versions of functions wrapped in try. Originally found in and borrowed from package origami.

#### Usage

wrap\_in\_try(fun, ...)

#### Arguments

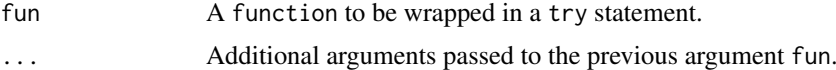

# <span id="page-8-0"></span>Index

fdr\_msa, [2](#page-1-0)

methyheat, [3](#page-2-0) methyvim, [4](#page-3-0) methyvolc, [6](#page-5-0)

plot.methytmle, [7](#page-6-0)

wrap\_in\_try, [8](#page-7-0)